# **Da staunten selbst die Kantischüler nicht schlecht : plötzlich war ich "Astronomielehrer"**

Autor(en): **Pierro, Alessandro**

Objekttyp: **Article**

Zeitschrift: **Orion : Zeitschrift der Schweizerischen Astronomischen Gesellschaft**

Band (Jahr): **71 (2013)**

Heft 377

PDF erstellt am: **31.05.2024**

Persistenter Link: <https://doi.org/10.5169/seals-897644>

#### **Nutzungsbedingungen**

Die ETH-Bibliothek ist Anbieterin der digitalisierten Zeitschriften. Sie besitzt keine Urheberrechte an den Inhalten der Zeitschriften. Die Rechte liegen in der Regel bei den Herausgebern. Die auf der Plattform e-periodica veröffentlichten Dokumente stehen für nicht-kommerzielle Zwecke in Lehre und Forschung sowie für die private Nutzung frei zur Verfügung. Einzelne Dateien oder Ausdrucke aus diesem Angebot können zusammen mit diesen Nutzungsbedingungen und den korrekten Herkunftsbezeichnungen weitergegeben werden.

Das Veröffentlichen von Bildern in Print- und Online-Publikationen ist nur mit vorheriger Genehmigung der Rechteinhaber erlaubt. Die systematische Speicherung von Teilen des elektronischen Angebots auf anderen Servern bedarf ebenfalls des schriftlichen Einverständnisses der Rechteinhaber.

#### **Haftungsausschluss**

Alle Angaben erfolgen ohne Gewähr für Vollständigkeit oder Richtigkeit. Es wird keine Haftung übernommen für Schäden durch die Verwendung von Informationen aus diesem Online-Angebot oder durch das Fehlen von Informationen. Dies gilt auch für Inhalte Dritter, die über dieses Angebot zugänglich sind.

Ein Dienst der ETH-Bibliothek ETH Zürich, Rämistrasse 101, 8092 Zürich, Schweiz, www.library.ethz.ch

### **http://www.e-periodica.ch**

## SAG-Jugend

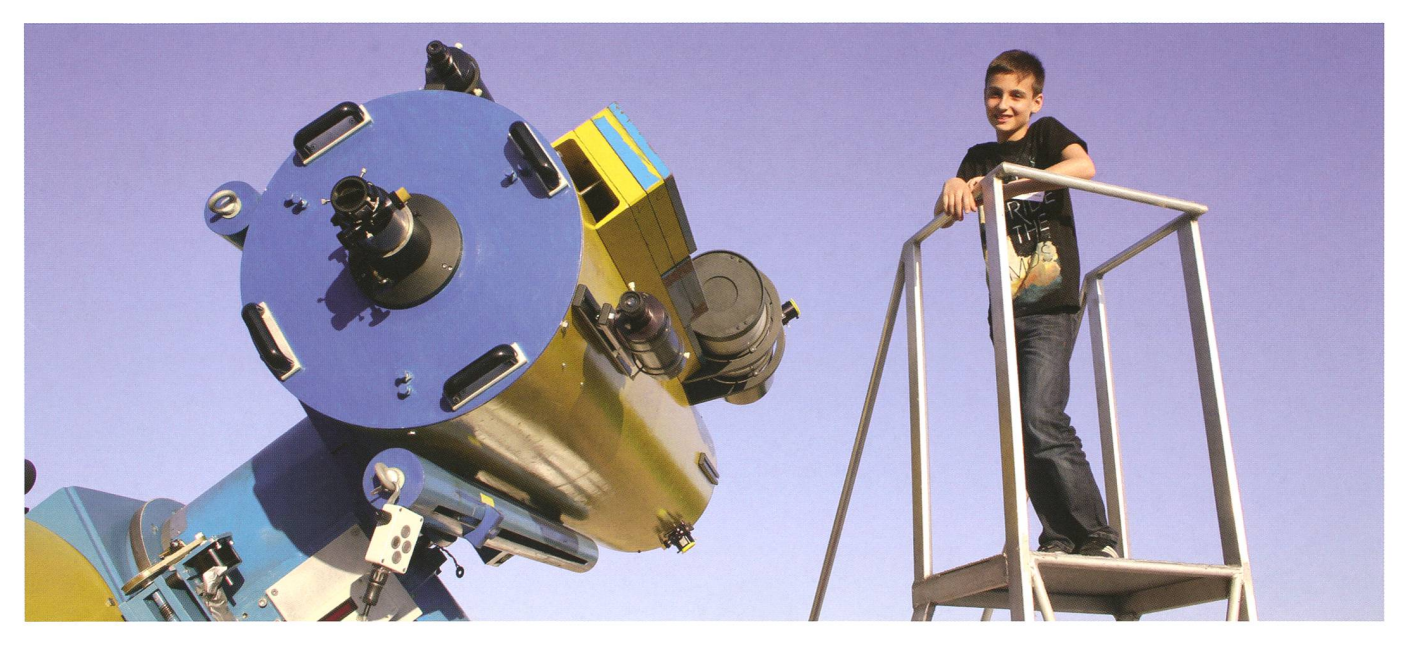

Abbildung 1: Das Fernrohr ist bereit für die partielle Mondfinsternis. ALESSANDRO PIERRO ist mit Leib und Seele ein begeisterter Jungastronom und hilft schon fleissig an den Führungen mit. (Foto: Thomas Baer)

Da staunten selbst die Kantischüler nicht schlecht

# Plötzlich war ich «Astronomielehrer»

#### **Non Alessandro Pierro**

In der Sternwarte Bülach dürfen schon die Jüngsten an den Fernrohren arbeiten und sogar an öffentlichen Führungen mithelfen. Wie ALESSANDRO PIERRO den Einstieg in die Jugendgrupgefunden hat und wie er die Arbeit im Team der Sternwarte erlebt, berichtet er euch gleich selbst.

Ich bin Jungmitglied der Sternwarte Bülach und erzähle euch jetzt etwas über die Jungmitglieder-Abende und das Team der Sternwarte lach. Wir treffen uns jeden Samstag um 19:00 Uhr in der Sternwarte und lernen viel über ein bestimmtes Thema, etwa wie das Auge funktioniert, ein Teleskop aufgebaut ist oder ganz allgemein die Grundlagen der Astronomie. Bei guter Wittegehen wir auf die Terrasse und bedienen die Fernrohre. Das finde ich persönlich am besten. Hier sind drei Teleskope im Einsatz. Wir bedienen vorläufig nur das Newton-Cassegrain-Spiegelteleskop und den Coudé-Refraktor. Der neue Ritchey-Chrétien-Astrograph ist computergesteuert und braucht einiges Wissen über Computer und Technik. Bei schlechtem Wetter bleiben wir im Mehrzweckraum und vertiefen ein astronomisches Thema. Um

20:30 Uhr ist meistens für eine telstunde Pause, danach geht es weiter. Gegen 22:00 Uhr ist dann leider meistens Schluss. Das Team der Sternwarte Bülach ist nett und

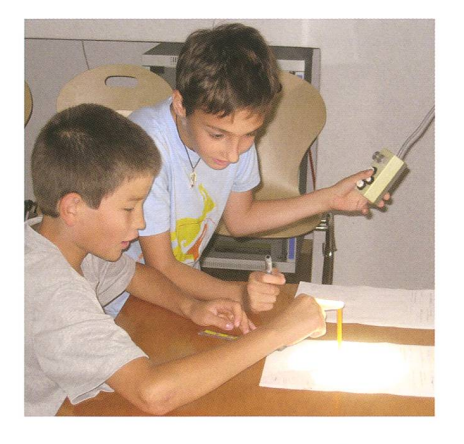

Abbildung 2: Zeichnen der Sonnenflecken am Heliostaten der Sternwarte Bülach. (Foto: Thomas Baer) lustig. Leiter des Jungmitglieder-Teams sind Fabian Mathis, Evelin Rüeger und Michael Bieri, Leiter der Sternwarte Thomas Baer.

#### So wurde ich Jungmitglied

An der Wiedereröffnung der Sternwarte Bülach am 20. April 2012 erfuhr ich, dass man in der Sternwarte als Jungmitglied mitmachen kann. Ich wollte schon lange mit gesinnten über Astronomie lernen, denn in der Schule interessiert sich praktisch keiner für die Astrono-Am ersten Jungmitglieder-Abend war ich noch allein, aber am nächsten bereits zu zweit, da war es dann schon viel lustiger und man lernte irgendwie mehr und konnte sich untereinander austauschen. Jetzt bin ich schon über ein Jahr bei und bin nach wie vor hoch moti-

### SAG-Jugend

viert, und ich hoffe, dass dies für mer so bleibt!

Vor lauter Astronomie, habe ich ganz vergessen, mich vorzustellen. Ich heisse Alessandro, bin <sup>11</sup> Jahre alt und gehe in die 5. Klasse der marschule Glattfelden (Kanton Zürich). Dort besuche ich neben der Schule jeden Freitag die Begabtenförderung und habe schon fünf Projekte abgelegt. Zurzeit bin ich an einer Arbeit im Bereich Astronomie. Auch in meiner Freizeit beschäftige ich mich viel mit den Sternen. Ganz besonders interessiere ich mich für die Raumfahrt. Mein Traumberuf ist es, Astronaut zu werden.

#### Meine schönsten Erlebnisse

Eine Ehre war es, den bekannten Schweizer Astronauten CLAUDE NIcollier am 23. April 2012 in der Sternwarte Bülach zu sehen, seinen Erlebnissen zuzuhören und eine togrammkarte zu bekommen.

Beim Kometen Pan-STARRS durfte ich mithelfen und den Besucherinund Besuchern Sachen erklären und die Teleskope bedienen. Am vierten Kometenabend kamen nige Gymnasiasten der Kantonsschule Zürcher Unterland KZU zu uns. Sie hatten astronomische aufgaben und ich durfte ihnen dabei helfen, diese zu lösen! Die nomielektion» dauerte ganze drei Stunden und ich konnte den Schüleund Schülern vieles am Starry Night-Programm zeigen, klären und ihnen ihre Fragen zu beantworten helfen. Das hat mir so viel Freude bereitet, dass ich gessen hatte, etwas zu trinken. Mein Mund war ganz trocken vom Reden und Erklären.

Ein anderes Erlebnis war die finsternis am 25. April 2013. Dort durfte ich den Coudé-Refraktor bedienen. Diesen Abend werde ich nie vergessen.

Nun hoffe ich mit meinen Erlebnissen und noch kleinen Erfahrungen, euch dazu motiviert zu haben, auch Jungmitglied in einem astronomischen Verein in eurer Gegend zu werden, denn mir bringen diese fahrungen persönlich viel und ich bin sicher, dass es für einen wissenschaftlich interessierten Jugendlichen kaum eine bessere Möglichkeit gibt, sich weiterzubilden.

■ Alessandro Pierro Ryffelweg 26 CH-8192 Glattfelden

## Eine Anregung für gute Bastler

# Schöne Papier-Modelle

**Non Thomas Baer** 

Auf der NASA-Website findet man im Unterlink «for Kids» diverse Bastelbogen von Satelliten und Weltraumteleskopen. Sie sind alle als PDF-Files kostenlos herunterzuladen und lassen sich, auf festes Papier kopiert, zu dekorativen Modellen zusammenbauen.

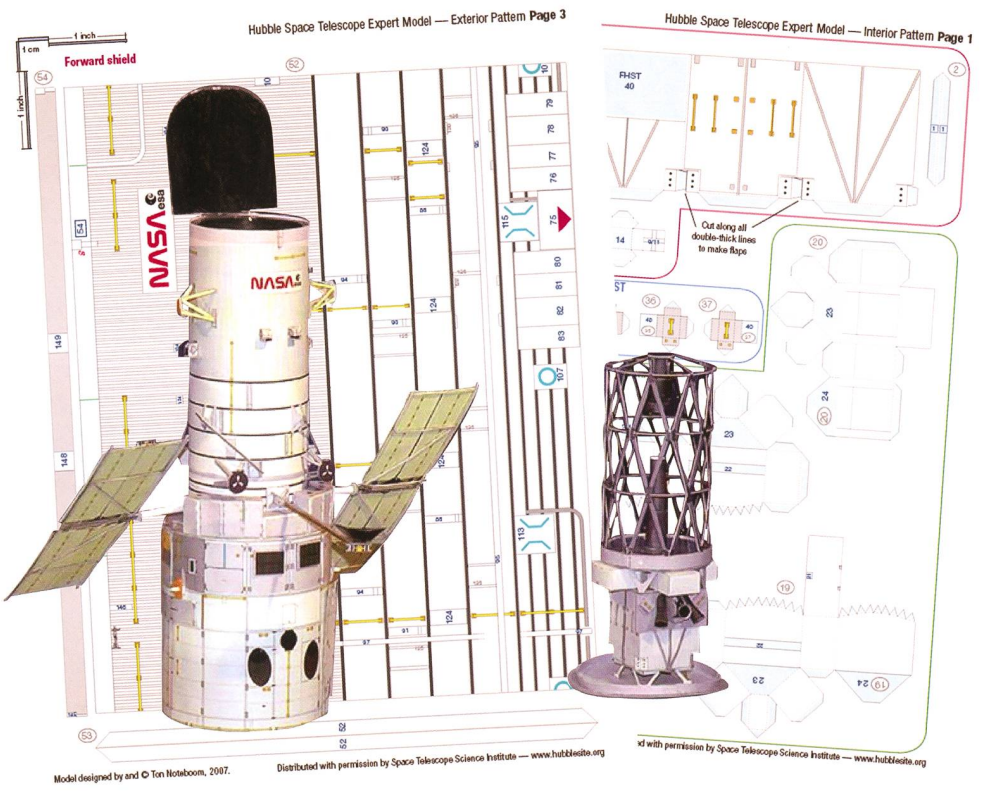

Abbildung 1: Selbst für handwerkliche Könner stellt das Weltraumteleskop Hubble mit seiner filigranen Spiegelmontierung (rechts) eine echte Herausforderung dar. (Foto: zvg)

 $\circ$ 

Unter http://science.nasa.gov/kids/ the-universe/universe-spacecraftpaper-models/ findet man ein gutes Dutzend Papier-Bastelbogen von aktuellen und geplanten teleskopen wie Kepler, Spitzer, James Webb und Hubble, sowie von Satelliten und Sonden (Fermi, Gravity Probe B, Rossi X-ray Timing Explorer (RXTE)). Es hat für jeden Schwierigkeitsgrad etwas dabei, vom einfachen Kepler-Teleskop, stehend aus 12 A4-Seiten, bis

hin zum Hub ble-Weltraumteleskop auf 30 Seiten mit rund 300 Einzelteilen (siehe Abbildung 1)! Für weniger versierte Bastler gibt es das Weltraumteleskop HST auch in ner weniger anspruchsvollen Version. Es empfiehlt sich, die PDF-Files

auf festes (250 bis 300 grämmiges) Papier farbig zu kopieren. Am schönwirken Laserprints. Tintenstrahlausdrucke neigen beim anschliessenden Zusammenmit Papierleim gerne zum Verschmieren. Ich lasse die drucke in einem professionellen Copycenter anfertigen. Dort kann man auch gleich die Papierstärke selber